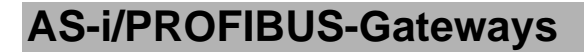

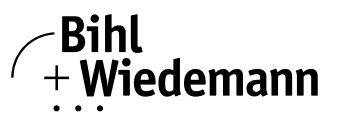

## Automatisierungstechnik

## **AS-i-Gateways/Links zum PROFIBUS**

**PROFIBUS-DP**

**1 oder 2 AS-i-Master**

**AS-i-Scope-Funktion**

**AS-i-Spezifikation 2.1**

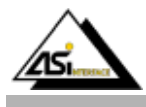

## **Funktion**

Die AS-i/PROFIBUS-Gateways dienen der Anbindung von AS-i-Systemen an einen übergeordneten PROFIBUS. Sie verhalten sich als Master für AS-i und als Slave für den PROFIBUS.

## **AS-i-Spezifikation 2.1**

Die AS-i/PROFIBUS-DP-Gateways sind bereits nach der neuen AS-i-Spezifikation 2.1 realisiert. Das bedeutet:

- Bis zu 62 AS-i-Slaves können pro AS-i-Strang angeschlossen werden,
- Die Übertragung von Analogwerten ist in den Mastern integriert und
- Auch alle weiteren Funktionen der neuen Spezifikation wie z. B. die Auswertung des AS-i-Peripheriefehlers sind implementiert.

Die AS-i-Funktionen werden sowohl zyklisch über PROFIBUS-DP V0 als auch azyklisch über PROIBUS-DP V1 bereit gestellt.

Im zyklischen Datenaustausch werden einstellbar bis zu 32 Byte E/A-Daten für die binären Daten eines AS-i-Stranges übertragen. Zusätzlich können Analogwerte und auch in einem Mailboxkanal alle sonstigen Befehle der neuen AS-i-Spezifikation über den PROFIBUS übertragen werden.

Mit dem seriellen PROFIBUS-Master (Artikel-Nr. BW1258) und den AS-i-Control-Tools kann ein Monitoring der AS-i-Daten online über den PROFIBUS-DP V1 erfolgen.

## **AS-i-Scope-Funktionen**

Diagnosefunktionen, die weit über die AS-i-Spezifikation hinausgehen, ermöglichen es, sporadisch auftretende Konfigurationsfehler und Störquellen auf die AS-i-Kommunikation einfach zu lokalisieren. Damit lassen sich im Fehlerfall die Stillstandszeiten von Anlagen minimieren bzw. vorbeugende Wartungsmaßnahmen enleiten.

#### **Zwei Gehäusevarianten**

Die AS-i/PROFIBUS-Gateways mit einem AS-i-Master werden in Gehäusen zur Schaltschrankmontage sowie im Feldgehäuse in IP65 angeboten. Das AS-i/PROFIBUS-Gateway in IP65 ist von der Bedienung identisch mit dem AS-i/PROFIBUS-Gateway in IP20. Die hohe Schutzart IP65 erlaubt jedoch einen Einsatz des Gerätes im rauhen Feld. Der Anschluss des AS-i-Stranges erfolgt über die elektromechanische Schnittstelle (Durchdringungstechnik), wie sie auch von zahlreichen AS-i-Slaves bekannt ist. Der PROFIBUS wird über PG-Verschraubungen sowie Federzugklemmen im Gerät angeschlossen.

## **Projektierung und Monitoring**

Die AS-i/PROFIBUS-Gateways können mit der Bediensoftware "AS-i-Control-Tools" zusammen mit dem PROFIBUS-DP-Mastersimulator projektiert bzw. programmiert werden. Die Gerätestammdatendatei sowie Typdateien sind im Lieferumfang enthalten.

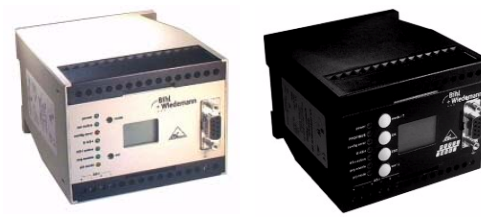

**IP20 vollgraphische Anzeige**

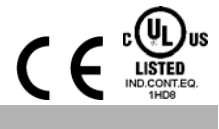

Die Inbetriebnahme, Projektierung und Fehlersuche vom AS-i kann jedoch ohne Software nur unter Zuhilfenahme der Taster sowie der Anzeige und LEDs erfolgen.

## **Gateways mit graphischer Anzeige**

Die AS-i-Gateways mit graphischer Anzeige stellen die High-End Lösung für Gateways vom AS-i an den übergeordneten PROFI-BUS DP dar.

## **Ideal schnelle Inbetriebnahme der Anlage**

Mit dem AS-i-Gateway mit graphischer Anzeige kann die Inbetriebnahme des AS-i-Kreises sowie der Test der angeschlossenen Peripherie komplett von der Inbetriebnahme des PROFIBUS sowie der Programmierung getrennt und somit die Ressourcen optimal genutzt werden. Die Vorortbedienung mit Hilfe des vollgraphischen Displays und der vier Taster ermöglichen es, sämtliche Funktionen auf dem Display abzubilden, die bei den sonstigen AS-i-Mastern von Bihl+Wiedemann über die Konfigurationssoftware "AS-i-Control-Tools" abgedeckt werden.

#### **Adressiergerät im AS-i-Master**

Mit Hilfe der vier Taster sowie des vollgraphischen Displays kann ein Handadressiergerät komplett ersetzt werden. Die Slaves lassen sich vor Ort über das Gateway komfortabel adressieren. Hierbei werden A-/B-Slaves automatisch erkannt und nur an erlaubten Stellen eingefügt, sodass Doppeladressierungen ausgeschlossen sind.

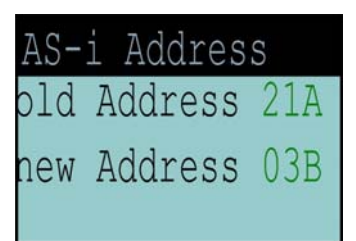

#### **Testen der angeschlossenen Peripherie ohne zusätzliche Hilfsmittel**

Nach der Inbetriebnahme des AS-i-Kreises können schnell und einfach die Verkabelung sowie die angeschlossenen Sensoren und Aktuatoren überprüft werden. Eingangszustände können kontrolliert und Ausgänge gesetzt werden. Dies gilt sowohl für digitale als auch analoge AS-i-Slaves.

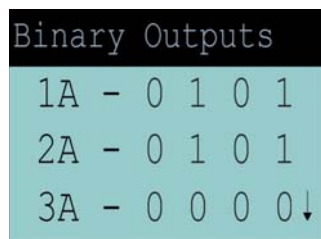

Bihl+Wiedemann GmbH · Floßwörthstr. 41 · D-68199 Mannheim · Tel.: 0621/33996-0 · Fax: 0621/3392239 · eMail: mail@bihl-wiedemann.de www.bihl-wiedemann.de Angaben ohne Gewähr Mannheim, 21.9.06 Seite 1

# **AS-i/PROFIBUS-Gateways**

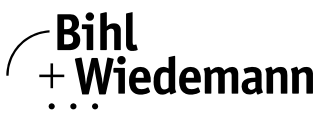

## Automatisierungstechnik

## **Vor-Ort-Diagnose:**

#### **Konfigurationsfehler-Erkennung, Peripheriefehler-Erkennung** Konfigurationsfehler-Erkennung, Peripheriefehler-Erkennung

Auf einen Blick werden auf dem Display die aktuell am AS-i-Kreis anliegenden Konfigurationsfehler (fehlender Slave, überflüssiger Slave, falscher Slave-Typ) sowie Peripheriefehler (z. B. Kurzschluss auf einer Sensorleitung) angezeigt. So kann innerhalb kürzester Zeit festgestellt werden, wo die Probleme liegen, damit Abhilfe geschaffen werden kann.

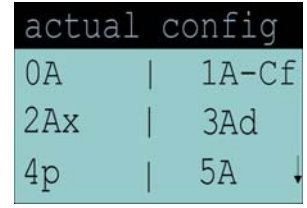

## **Lokalisierung sporadisch auftretender Fehler**

Mit dem Auslesen der Liste der Slaves, die in der Vergangenheit mindestens einen Konfigurationsfehler (LCS) verursacht hatten, können im Nachhinein die AS-Interface-Slaves lokalisiert werden, die z. B. bedingt durch einen Wackelkontakt sporadische Konfigurationsfehler verursacht hatten. Wer einen solchen Fehler bereits gesucht und gefunden hat, weiss, wie hilfreich eine solche Funktion sein kann.

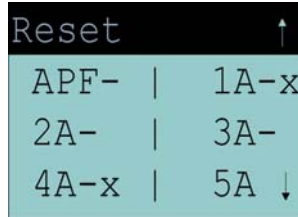

## **Darstellung der Scope-Funktion auf dem Display**

Wenn seltsame Phänomene auftreten und AS-i an seine Grenzen stößt (z. B. Leitungslängen größer als 100 m, EMV-Probleme), bietet das AS-i-Gateway entsprechende Vor-Ort-Diagnose an. Auf dem Display können die Zählerstände der im AS-i-Gateway integrierten Fehlerzähler sehr einfach abgelesen werden. Damit kann sehr einfach die Güte der AS-i-Kommunikation und die Wirkung der getroffenen Maßnahmen zur Behebung des Problems überprüft werden.

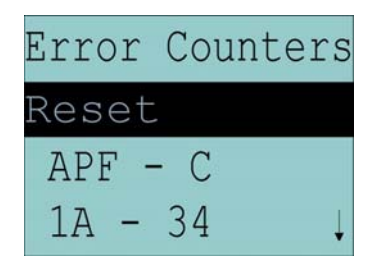

## **Zubehör:**

Bediensoftware "AS-i-Control-Tools" (Art.-Nr. BW1203) Serieller PROFIBUS-Master (Art. Nr. BW1258) PROFIBUS-DP-Mastersimulator (Art.-Nr. BW1257) Kabel (Art.-Nr. BW1097)

# **AS-i/PROFIBUS-Gateways**

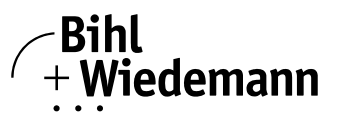

## Automatisierungstechnik

# **AS-i/PROFIBUS-DP-Gateway/Link**

**1 AS-i-Master PROFIBUS-Slave**

**AS-i-Spezifikation 2.1**

**AS-i-Scope-Funktion**

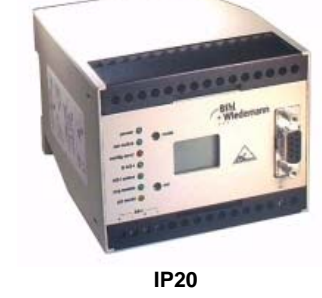

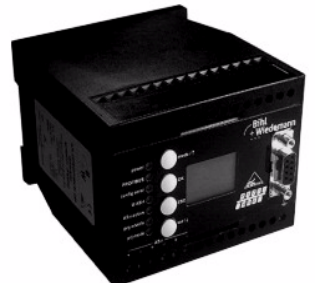

**IP20 mit graphischer Anzeige**

 $C \in$ 

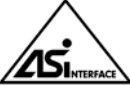

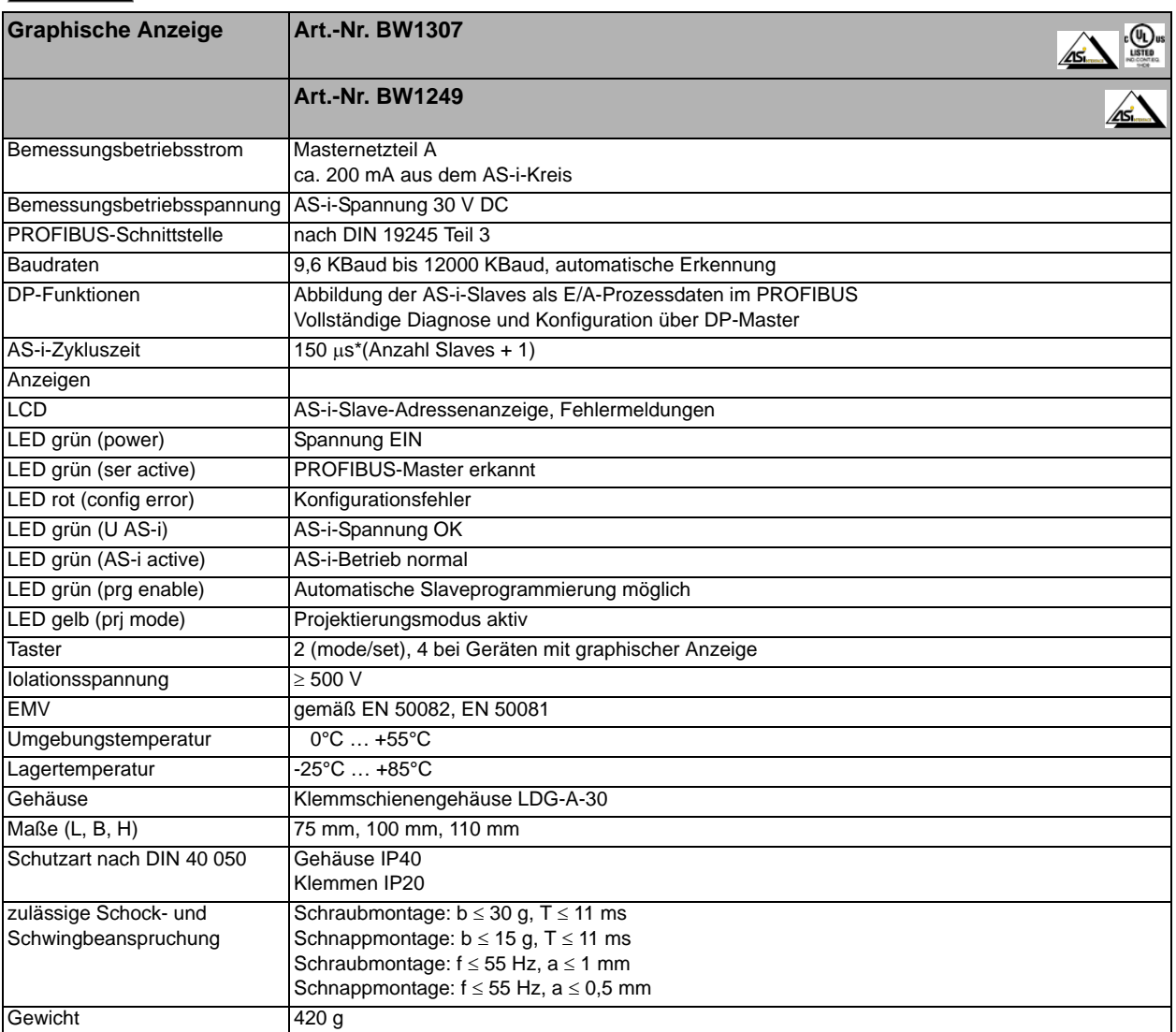

Bihl+Wiedemann GmbH · Floßwörthstr. 41 · D-68199 Mannheim · Tel.: 0621/33996-0 · Fax: 0621/3392239 · eMail: mail@bihl-wiedemann.de www.bihl-wiedemann.de Angaben ohne Gewähr Mannheim, 21.9.06 Seite 3

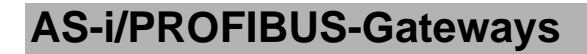

## **AS-i/PROFIBUS-DP-Gateway/Link**

**2 AS-i-Master**

**Neue AS-i-Spezifikation 2.1**

**AS-i-Scope-Funktion**

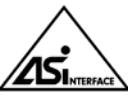

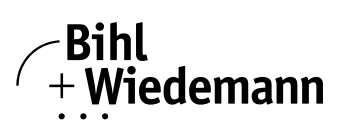

Automatisierungstechnik

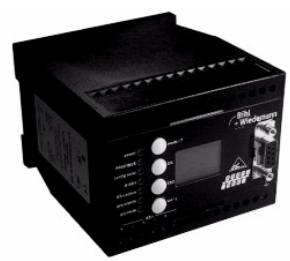

**mit graphischer Anzeige**

 $C \subseteq$ 

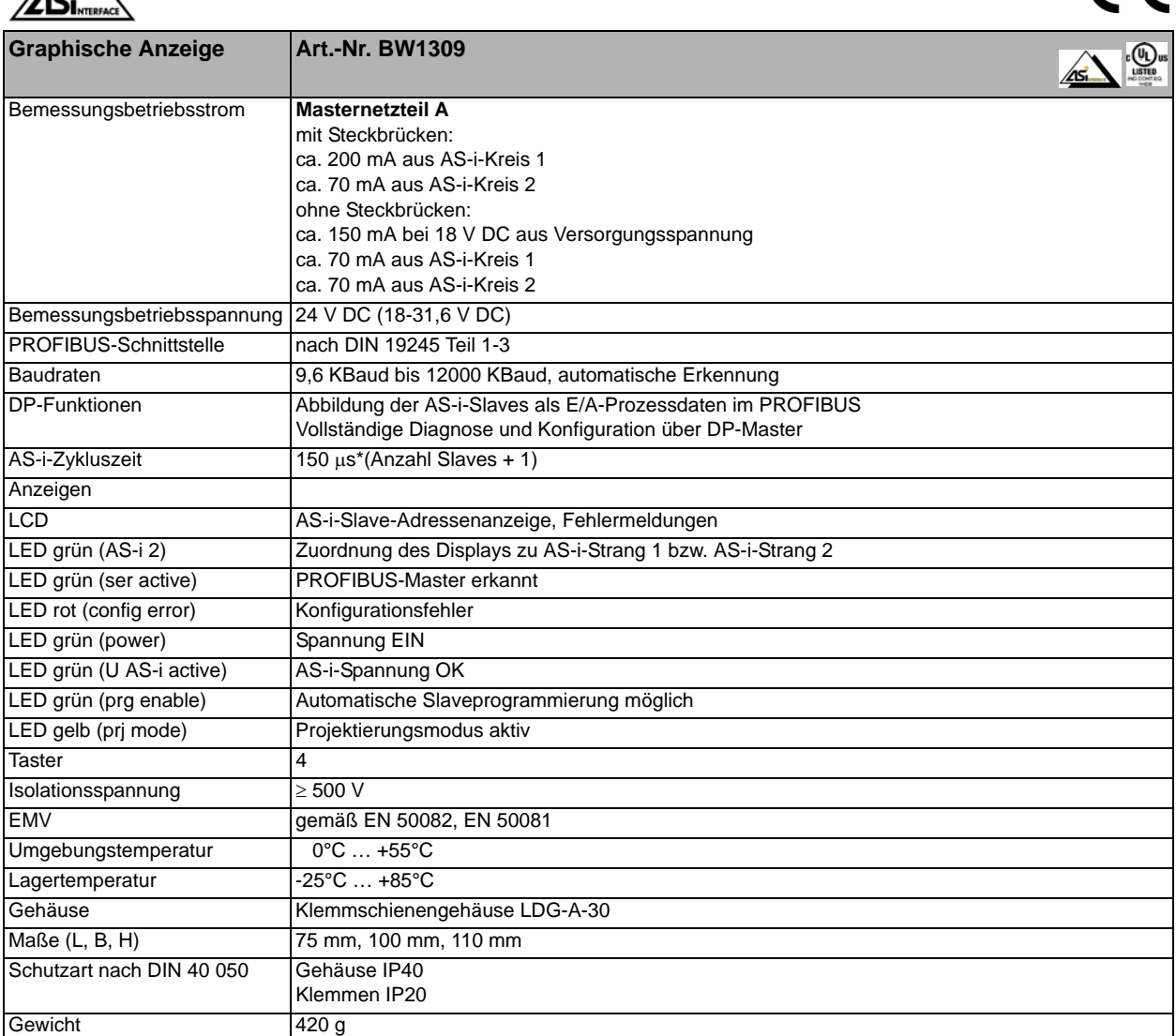

Bihl+Wiedemann GmbH · Floßwörthstr. 41 · D-68199 Mannheim · Tel.: 0621/33996-0 · Fax: 0621/3392239 · eMail: mail@bihl-wiedemann.de Seite 4 Mannheim, 21.9.06 Angaben ohne Gewähr www.bihl-wiedemann.de